# 2 Boosting at Start

Boosting at Start (BAS) [\(Mil09a,](#page--1-0) [Mil09b,](#page--1-1) [Mil09c\)](#page--1-2) é uma nova abordagem de aprendizado de m´aquina baseado em Boosting. O BAS generaliza o algoritmo AdaBoost, permitindo a utilização de qualquer distribuição inicial para os exemplos. Neste capítulo, o algoritmo BAS é apresentado, bem como a sua prova de corretude.

#### 2.1 Boosting

A construção de classificadores de boa qualidade, através do uso de aprendizado de máquina, é uma tarefa um tanto difícil. Todavia, é geralmente f´acil criar regras simples, que possuem um desempenho melhor que uma simples resposta aleatória.

Um exemplo claro de regra simples para o problema de previsão de chuva  $\acute{e}$  o seguinte:

Se a umidade relativa do ar for alta, então a previsão é de tempo chuvoso.

Tal regra, com certeza, não tem 100% de acurácia. Mais do que isso, seu desempenho é apenas ligeiramente superior ao da previsão aleatória. A es-tratégia de Boosting [\(Fre90,](#page--1-3) [Sch90\)](#page--1-4) baseia-se na combinação de diversas regras desse tipo para gerar um classificador. O classificador resultante apresenta um desempenho melhor do que uma regra simples e é menos custoso de construir do que uma regra complexa.

O Boosting funciona em iterações. A cada iteração, um **algoritmo-base**  $\acute{e}$  chamado para gerar um classificador simples, utilizando uma diferente versão do conjunto de dados de treinamento. As diferentes vers˜oes do conjunto de treinamento são obtidas através da variação do peso associado a cada um dos exemplos. Assim, temos diferentes versões ponderadas do conjunto de dados. Após um número determinado de iterações, o Boosting combina os diversos classificadores parciais, gerando um classificador ´unico, que, possivelmente, possui um desempenho melhor do que o do melhor classificador parcial.

Todos os algoritmos derivados do Boosting adotam esse mesmo esquema geral. A diferença está em dois pontos importantes do algoritmo: a forma de atualização da ponderação do conjunto de dados em cada iteração e a forma de combinação dos classificadores parciais.

Uma forma simples de atualização dos pesos é aumentar os pesos dos exemplos classificados incorretamente pelos classificadores parciais. O objetivo ´e gerar classificadores parciais cada vez mais especializados nos exemplos difíceis.

Uma forma simples de combinação dos classificadores parciais é por votação. Neste caso, para cada classificador é atribuído um voto e a classificação final é decidida através de uma votação pela maioria.

As duas primeiras implementações de Boosting foram desenvolvidas por Robert Schapire, Aprendizado Boosting [\(Sch90\)](#page--1-4) e por Yoav Freund, Boosting pela Maioria [\(Fre90\)](#page--1-3). Entretanto, tais implementações não eram muito eficientes e sofriam de problemas de adaptabilidade em relação ao algoritmo-base utilizado, conforme ilustrado por experimentos conduzidos em tarefas de reconhecimento de caracteres [\(Dru93\)](#page--1-5).

# 2.2 AdaBoost

O AdaBoost [\(Fre95a\)](#page--1-6), ou Boosting Adaptativo, é um meta-algoritmo de aprendizado de m´aquina baseado em Boosting que pode ser utilizado em conjunto com qualquer algoritmo de aprendizado de máquina de forma a melhorar o seu desempenho em um determinado conjunto de dados. Os diversos classificadores, que compõem o seu comitê, são gerados sequencialmente. Cada classificador adicional é construído favorecendo os exemplos do conjunto de treinamento incorretamente classificados pelos classificadores anteriores.

O AdaBoost chama um algoritmo-base em várias iterações t, onde  $t \in [1..T]$ . Em cada iteração t, a distribuição de pesos do conjunto de treinamento é atualizada para utilização pelo algoritmo-base. A atualização é realizada de forma a, relativamente, aumentar os pesos dos exemplos incorretamente classificados em confronto com os pesos dos exemplos corretamente classificados.

Vamos representar o conjunto de dados de treinamento por  $\{(x_i, y_i)\}_{i=1}^n$ onde  $x_i$  ∈  $X$  e  $y_i$  ∈ {-1, +1}}. A distribuição de pesos do conjunto de dados, na iteração t, é denotada por  $D_t.$  Inicialmente, todos os pesos são iguais. A cada rodada, os pesos dos exemplos classificados incorretamente s˜ao aumentados. Dada a distribuição  $D_t$ , o algoritmo-base deve então achar um classificador apropriado  $h_t$ , que minimize o erro ponderado de treinamento  $\epsilon_t$ , definido por

$$
\epsilon_t = \sum_{\forall i | y_i \neq h_t(x_i)} D_t(i)
$$

Caso o algoritmo-base não suporte a utilização de pesos diretamente, um esquema de reamostragem do conjunto deve ser utilizado.

Para cada classificador  $h_t$ , o AdaBoost determina um parâmetro  $\alpha_t$ , que mede a importância do classificador  $h_t$  no comitê final formado.

Pode ser provado (Fre $95a$ ) que, nestas condições, o valor ótimo de  $\alpha_t$  que minimiza o erro de treinamento é dado por

$$
\alpha_t = \frac{1}{2} ln\left(\frac{1 - \epsilon_t}{\epsilon_t}\right)
$$

A distribuição de pesos  $D_t$  pode, então, ser atualizada utilizando a seguinte fórmula

$$
D_{t+1}(i) = \frac{D_t(i)e^{-\alpha_t y_i h_t(x_i)}}{Z_t}
$$

Nesta fórmula,  $Z_t$  é uma constante de normalização, que transforma  $D_{t+1}$ em uma distribuição de probabilidade, e é denotada por

$$
Z_t = \sum_{i=1}^n D_t(i) e^{-\alpha_t y_i h_t(x_i)}
$$

Finalmente, o classificador combinado final  $H$ , formado pelos classificadores parciais gerados nas  $T$  iterações do algoritmo, cada um com poder de voto igual a $\alpha_t$ , é determinado pela seguinte expressão ´

$$
H(x) = \text{sinal}\left(\sum_{t=1}^{T} \alpha_t h_t(x)\right)
$$

onde  $sinal(x)$  é a função tal que

$$
sinal(x) = \begin{cases} -1 & \text{se } x \text{ menor que zero,} \\ +1 & \text{ caso contrário.} \end{cases}
$$

Na verdade, nem sempre é possível gerar um comitê com  $T$  classificadores. Caso o parâmetro  $\alpha_t$  encontrado em cada iteração for igual a zero, ou muito pequeno, o classificador  $h_t$  deve ser rejeitado, pois tal classificador não acrescenta em nada para o comitê final, seu poder de voto é nulo, ou praticamente nulo, e também não permite a geração de um novo classificador diferente dele. Nesse caso, o algoritmo é interrompido e o classificador final é formado pelos  $T', T' < T$ , classificadores já gerados. dores parciais gerados nas  $T$  iterações do algoritmo, cada um co<br/>voto igual a $\alpha_i$ , é determinado pela seguinte expressão <br/> $H(x) = \sin at \left( \sum_{t=1}^T \alpha_t h_t(x) \right)$ onde $\sin at(x) \in \mathfrak{a}$  função tal que  $\frac{\sin at(x)}{4} = \begin{cases} -1 & \text$ 

Cabe ressaltar aqui também, que o valor de  $\alpha_t$  encontrado para cada iteração minimiza o erro no conjunto de treinamento. Nenhuma suposição pode ser feita a respeito do comportamento do algoritmo em um conjunto de teste independente. Entretanto, caso os conjuntos de treinamento e teste possuam características similares, espera-se o mesmo comportamento também no conjunto de teste.

#### Algoritmo 2.1 AdaBoost.

1: **Entrada:** conjunto de exemplos:  $Tr = \{(x_i, y_i)\}_{i=1}^n$  onde  $x_i \in X$  e  $y_i \in \{-1, +1\}\}\$ algoritmo-base: Ab número de iterações:  $T$ 2: para  $i = 1$  até n faça 3:  $D_1(i) = 1/n$  // Inicialize a distribuição inicial 4: fim para 5: para  $t = 1$  até T faça 6:  $h_t = Ab(Tr, D_t)$  // Treine o algoritmo-base utilizando a distribuição  $D_t$ e obtenha o classificador  $h_t: X \to \{-1, +1\}$ 7:  $\epsilon_t =$  $\stackrel{\text{en}}{\sim}$  $\forall i|y_i\neq h_t(x_i)} D_t(i)$  // Calcule a taxa de erro ponderado do classificador  $h_t$ <sup>out</sup> 8:  $\alpha_t = \frac{1}{2}$  $\frac{1}{2}ln\left(\frac{1-\epsilon_t}{\epsilon_t}\right)$  $\left(\frac{-\epsilon_t}{\epsilon_t}\right)$  // Calcule o poder de voto do classificador 9:  $Z_t = \sum_{i=1}^{n}$  $\sum_{i=1}^{n} D_t(i) e^{-\alpha_t y_i h_t(x_i)}$  // Calcule a constante de normalização 10: para  $i = 1$  até n faça 11:  $D_{t+1}(i) = D_t(i)e^{-\alpha_t y_i h_t(x_i)}/Z_t / \Lambda$ tualize a distribuição de exemplos 12: fim para 13: fim para 14: Saída: o classificador final 14: **Saída:** o classificador final<br>15:  $H(x) = \text{sinal} \left( \sum_{t=1}^{T} \alpha_t h_t(x) \right)$ ´

# 2.2.1 Exemplo do algoritmo AdaBoost

Podemos ilustrar a execução do algoritmo AdaBoost por meio do exemplo da Figura [2.1.](#page-3-0) Neste exemplo, desejamos aplicar o AdaBoost utilizando um algoritmo-base que encontra, para cada iteração, o segmento de reta perpendicular a um dos dois eixos que separa as duas classes e comete o menor número de erros.

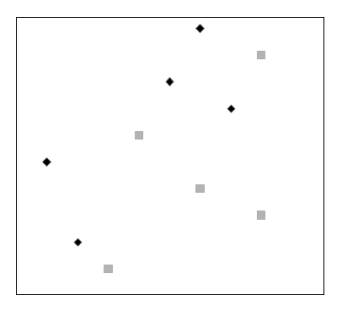

<span id="page-3-0"></span>Figura 2.1: Dados do exemplo de utilização do AdaBoost.

Na Figura [2.2,](#page--1-8) mostramos os três classificadores-base gerados pelas iterações do algoritmo AdaBoost. Podemos perceber que cada classificadorbase, isoladamente, classifica incorretamente três exemplos.

Figura 2.2: Iterações do exemplo de utilização do AdaBoost.

Na Figura [2.3,](#page-4-0) apresentamos o classificador final formado pelo esquema de combinação final do AdaBoost para os três classificadores mostrados na Figura [2.2.](#page-4-1) Este classificador, diferentemente de seus três componentes, não classifica nenhum exemplo incorretamente.

<span id="page-4-1"></span><span id="page-4-0"></span>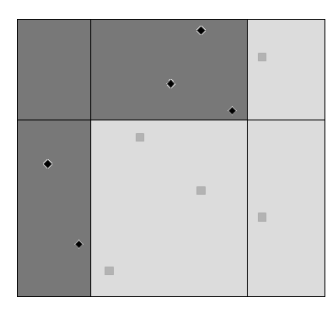

Figura 2.3: Classificador final do exemplo de utilização do AdaBoost.

### 2.2.2 AdaBoost.M1

Até agora, todas as nossa suposições se valeram do fato do AdaBoost gerar classificadores para problemas bin´arios. Entretanto, existe uma maneira simples de se transformar o AdaBoost em um meta-algoritmo de classificação multi-classe. Tal algoritmo se chama AdaBoost.M1 [\(Fre95a\)](#page--1-6).

Nesse caso, o conjunto Y possui tamanho k, e o algoritmo-base deve realizar um mapeamento  $h_t: X \to \{1, ..., k\}$ . A principal diferença é a hipótese final  $H$  que, dada uma instância  $x$ , tem como saída o valor de  $Y$  que maximiza a soma dos valores  $\alpha_t$  que predizem uma classe.

Sendo assim, o classificador combinado final  $H(x)$  pode ser expresso por

$$
H(x) = \underset{y \in Y}{\operatorname{argmax}} \left( \sum_{t=1}^{T} \alpha_t [h_t(x) = y] \right) \tag{2-1}
$$

Um efeito colateral importante é que não podemos mais aceitar classificadores parciais cujo erro de treinamento ponderado é maior que  $\frac{1}{2}$ . No algoritmo

AdaBoost original, o classificador parcial  $h_t$  seria automaticamente substituído pelo seu complemento  $1 - h_t$  que possui erro de treinamento ponderado menor que  $\frac{1}{2}$ . No AdaBoost.M1, caso tal fato ocorra, esse classificador se torna inútil para o classificador combinado final e o algoritmo deve ser interrompido usando apenas os classificadores parciais já encontrados.

## 2.2.3 Sensibilidade do AdaBoost à distribuição inicial

Consideremos agora o novo conjunto de dados da Figura [2.4](#page-5-0) com o objetivo de novamente ilustrar a execução do algoritmo AdaBoost.

<span id="page-5-0"></span>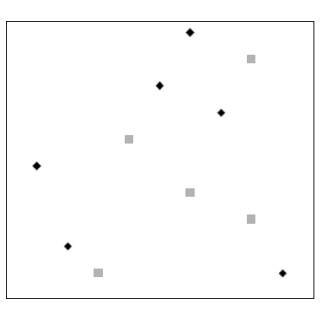

Figura 2.4: Novo conjunto de exemplos para execução do AdaBoost.

Na Figura [2.5,](#page-5-1) mostramos os três primeiros classificadores-base gerados pelo AdaBoost utilizando uma distribuição inicial uniforme. Para este conjunto, os classificadores-base n˜ao possuem todos o mesmo desempenho.

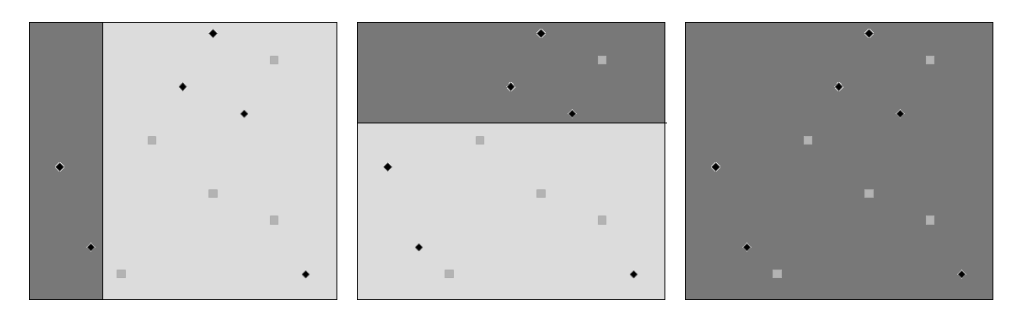

<span id="page-5-1"></span>Figura 2.5: Iterações do AdaBoost para o novo conjunto.

Na Figura [2.6,](#page--1-9) apresentamos o classificador final formado pela combinação dos três classificadores gerados. Este classificador combinado possui uma taxa de erro de 18%.

Para este mesmo conjunto, mostramos agora a aplicação de uma variante do AdaBoost que permite a utilização de uma distribuição inicial arbitrária. Os pesos iniciais atribuídos são ilustrados na Figura [2.7](#page--1-10) pelo tamanho de cada exemplo.

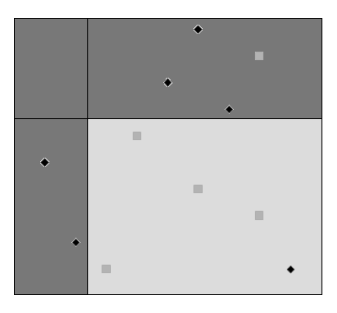

Figura 2.6: Classificador AdaBoost final para o conjunto modificado.

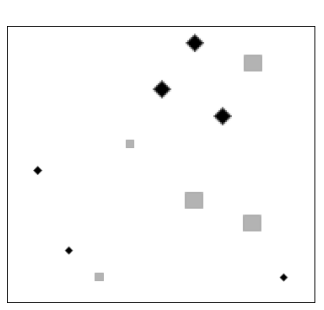

Figura 2.7: Distribuição inicial de pesos para o novo conjunto utilizado.

Na Figura [2.8,](#page-6-0) mostramos os três primeiros classificadores-base gerados por tal algoritmo que utiliza tal distribuição arbitrária. Diferentemente quando da utilização de uma distribuição inicial uniforme, todos classificadores-base possuem o mesmo desempenho, classificando incorretamente quatro exemplos cada.

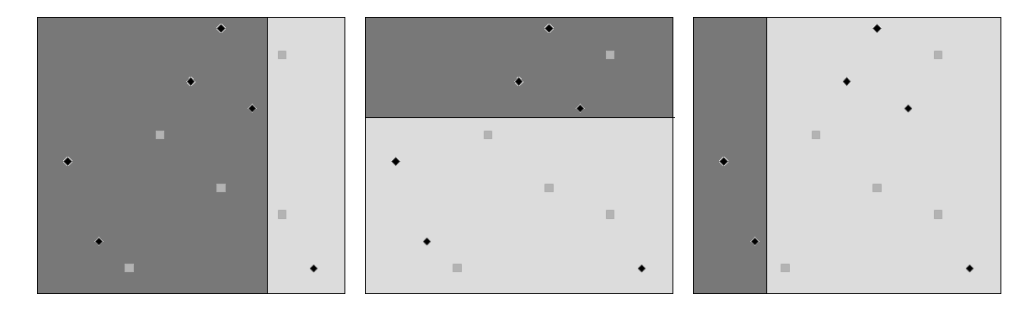

Figura 2.8: Iterações do algoritmo para o novo conjunto utilizando uma distribuição arbitrária.

<span id="page-6-0"></span>Na Figura [2.9,](#page--1-11) apresentamos o classificador BAS final formado pela combinação dos três classificadores gerados. Este classificador combinado possui uma taxa de erro de 9%, menor que a do classificador final gerado utilizando a distribuição uniforme.

Além disso, utilizando uma distribuição uniforme, são necessárias quatorze iterações de forma a classificar todos os exemplos corretamente. Através

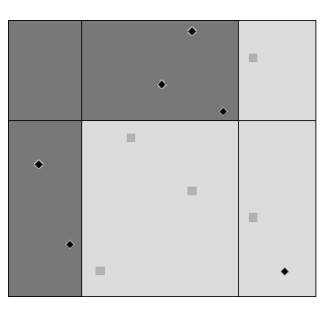

Figura 2.9: Classificador final gerado para o novo conjunto.

da distribuição arbitrária mostrada, por outro lado, são necessárias apenas nove iterações para gerar um classificador final com taxa de erro zero.

### 2.3 Boosting com uma distribuição arbitrária

Em seu trabalho inicial [\(Fre95a\)](#page--1-6), Freund e Schapire vislumbraram a possibilidade de utilizar o AdaBoost com uma distribuição inicial diferente da uniforme. Seu objetivo, entretanto, era o de representar o conjunto de dados por meio apenas dos exemplos diferentes e da quantidade de vezes que eles apareceriam no conjunto de dados original. Com o objetivo de derivar as fórmulas de atualização dos pesos do AdaBoost, eles assumiram que a distribuição inicial dos exemplos do conjunto de dados é uniforme, visto que tais exemplos s˜ao amostrados de um conjunto maior infinito. Tal fato ´e exemplificado, por exemplo, na prova do limite do erro para o algoritmo AdaBoost utilizado no Teorema 6 da referência Freund & Schapire [\(Fre95a\)](#page--1-6). Tal esquema foi chamado de Boosting por Amostragem. Toda a prova de corretude do algoritmo baseou-se nesta premissa.

Neste trabalho, introduziremos o Boosting at Start (BAS). Nosso objetivo aqui é permitir uma estratégia de Boosting que utilize uma distribuição inicial para os exemplos totalmente arbitr´aria, seja ela a original dos exemplos ou n˜ao, possibilitando dar uma maior diversidade aos classificadores parciais. Na Seção [2.4,](#page--1-12) apresentamos uma derivação formal do algoritmo. Tal derivação não assume nenhuma premissa sobre a distribuição inicial utilizada para os exemplos.

Suponhamos então que temos um conjunto de exemplos  $\{(x_i, y_i)\}_{i=1}^n$  onde  $x_i \in X$  e  $y_i \in \{-1, +1\}$ } e uma distribuição arbitrária para  $(x, y)$ . Essa distribuição inicial é representada por uma função de pesos  $p$  que mapeia os exemplos  $(x, y)$  em  $\Re$ .

Agora, considere a possibilidade de reduzirmos o erro de treinamento nesse conjunto, trocando a distribuição  $D_1$  original do algoritmo AdaBoost. Podemos exprimir tal distribuição como sendo

$$
D_1(i) = Kp(i), \t 0 \le D_1(i) \le 1
$$

onde  $i = 1, ..., n$  e K é uma constante de normalização definida por

$$
K = \frac{1}{\sum_{i=1}^{n} p(i)}
$$

Agora, podemos introduzir o BAS, uma variante do AdaBoost. No Algoritmo [2.2,](#page--1-7) mostramos o pseudo-código do algoritmo BAS.

A inovação é que o  $BAS$  aceita uma distribuição genérica para  $D_1$ . Dada essa modificação, um valor diferente para o  $\alpha_t$  é necessário de forma a garantir que a taxa de erro no conjunto de treinamento do classificador combinado H seja diminuída.

<span id="page-8-0"></span>Utilizando uma estratégia gulosa, mostramos na seção [2.4](#page--1-12) que com o valor de  $\alpha_t$  dado por

$$
\alpha_t = \frac{1}{2} ln \left( \frac{\sum_{i \in C_t} D_t(i) / p(i)}{\sum_{i \in E_t} D_t(i) / p(i)} \right),
$$
\n(2-2)

onde  $C_t = \{i|h_t(x_i) = y_i\}, E_t = \{i|h_t(x_i) \neq y_i\},$  diminuímos o erro de treinamento do classificador final H.

E interessante notar que, quando  $D_1$  é uniforme, temos o mesmo valor do algoritmo AdaBoost original, que é

$$
\alpha_t = \frac{1}{2} ln \left( \frac{\sum_{i \in C_t} D_t(i)}{\sum_{i \in E_t} D_t(i)} \right)
$$

$$
= \frac{1}{2} ln \left( \frac{1 - \epsilon_t}{\epsilon_t} \right)
$$

Nesse caso, o BAS se reduz ao AdaBoost. Finalmente, observamos que a Equação  $(2-2)$  é geral, pois ela não realiza nenhuma suposição extra quanto à distribuição inicial  $D_1$ .

Alterações similares podem ser feitas em outros algoritmos baseados em Boosting, como por exemplo, TotalBoost [\(Fre96\)](#page--1-13), LPBoost [\(Dem02\)](#page--1-14) e Soft-Boost [\(War07\)](#page--1-15), de maneira a permitir o uso de qualquer distribuição inicial. Chamamos tal alteração no algoritmo original de "basificar" o algoritmo.

- 1: **Entrada:** conjunto de exemplos:  $Tr = \{(x_i, y_i)\}_{i=1}^n$  onde  $x_i \in X$  e  $y_i \in \{-1, +1\}$ algoritmo-base: Ab função de peso para os exemplos:  $p$ número de iterações:  $T$ 2:  $K = 1/\sum_{i=1}^{n}$  $\sum_{i=1}^{n} p(i)$  // Calcule a constante de normalização para os pesos iniciais 3: para  $i = 1$  até n faça 4:  $D_1(i) = K.p(i)$  // Inicialize a distribuição inicial 5: fim para 6: para  $t = 1$  até T faça 7:  $h_t = Ab(Tr, D_t)$  // Treine o algoritmo-base utilizando a distribuição  $D_t$ e obtenha o classificador  $h_t: X \to \{-1, +1\}$ 8:  $C_t = \{i|h_t(i) = y_i\}$  // Determine o conjunto de exemplos corretamente classificados 9:  $E_t = \{i|h_t(i) \neq y_i\}$  // Determine o conjunto de exemplos incorretamente classificados 10:  $\alpha_t = \frac{1}{2}$ ficados<br>  $\frac{1}{2}ln\left(\frac{\sum_{i\in C_t}D_t(i)/p(i)}{\sum_{i\in E_t}D_t(i)/p(i)}\right)$  $E_{i \in E_t} D_t(i) / p(i)$ ´ // Calcule o poder de voto do classificador
- 11:  $Z_t = \sum_{i=1}^n D_t(i) e^{-\alpha_t y_i h_t(x_i)} / /$  Calcule a constante de normalização  $\sum_{n=1}^{\infty}$

12: para 
$$
i = 1
$$
 até *n* faça

13: 
$$
D_{t+1}(i) = D_t(i)e^{-\alpha_t y_i h_t(x_i)}/Z_t \text{ /} \text{ Atualize a distribuição de exemplos}
$$

´

14: fim para

15: fim para

16: Saída: o classificador final

16: **Saída:** o classificador final<br>17:  $H(x) = \text{sinal} \left( \sum_{t=1}^{T} \alpha_t h_t(x) \right)$ 

# 2.4 Corretude do Algoritmo BAS

Agora, vamos provar a corretude do cálculo do parâmetro  $\alpha_t$ , dadas as alterações provocadas pela inserção de uma distribuição arbitrária inicial para os exemplos. 11:  $Z_t = \sum_{i=1}^{\infty} D_t(i)e^{-\alpha_i y_i h_t(x_i)} //$  Calcule a co<br>
12:  $\text{para } i = 1 \text{ at } \hat{e} \text{ n } \text{faga}$ <br>
13:  $D_{t+1}(i) = D_t(i)e^{-\alpha_i y_i h_t(x_i)}/Z_t //$  Atualiz<br>
14: fim para<br>
15: fim para<br>
15: fim para<br>
16: Saída: o classificador final<br>
17:  $H(x) = \text$ 

Seja o classificador combinado final H definido por

$$
H(x) = \text{sinal}(f(x))
$$

onde a função  $f(x)$  é definida por

$$
f(x) = \sum_{t=1}^{T} \alpha_t h_t(x).
$$

Consequentemente,

$$
f(x) = H(x)|f(x)|.
$$

O erro de treinamento  $\tau$  para um preditor binário  $H$  é normalmente definido por

$$
\tau = \frac{|E|}{n}
$$

onde  $E$  é o conjunto dos exemplos incorretamente classificados, definido por

$$
E = \{i | H(x_i) \neq y_i\}
$$

Primeiro, observe que

$$
\sum_{i=1}^{n} e^{-y_i f(x_i)} = \sum_{i=1}^{n} e^{-y_i H(x_i) |f(x_i)|}
$$
  
= 
$$
\sum_{i \in E} e^{y_i^2 |f(x_i)|} + \sum_{i \notin E} e^{-y_i^2 |f(x_i)|}
$$
  
= 
$$
\sum_{i \in E} e^{|f(x_i)|} + \sum_{i \notin E} e^{-|f(x_i)|}
$$
  

$$
\geq \sum_{i \in E} 1 + \sum_{i \notin E} 0 = |E| = n\tau
$$

Por esse motivo,

$$
\tau \le \frac{1}{n} \sum_{i=1}^{n} e^{-y_i f(x_i)}.
$$
\n(2-3)

Por outro lado,

$$
\sum_{i=1}^{n} e^{-y_i f(x_i)} = \sum_{i=1}^{n} \prod_{t=1}^{T} e^{-y_i \alpha_t h_t(x_i)}
$$

$$
= \sum_{i=1}^{n} \prod_{t=1}^{T} Z_t \frac{D_{t+1}(i)}{D_t(i)}
$$

$$
= \left(\prod_{t=1}^{T} Z_t\right) \sum_{i=1}^{n} \frac{D_{T+1}(i)}{D_1(i)}
$$

Entretanto,

$$
\frac{1}{n} \sum_{i=1}^{n} e^{-y_i f(x_i)} = \frac{\sum_{i=1}^{n} e^{-y_i f(x_i)}}{\sum_{i=1}^{n} D_1(i) / D_1(i)}
$$

Logo,

$$
\frac{1}{n} \sum_{i=1}^{n} e^{-y_i f(x_i)} = \left( \prod_{t=1}^{T} Z_t \right) \cdot \frac{\sum_{i=1}^{n} D_{T+1}(i) / D_1(i)}{\sum_{i=1}^{n} D_1(i) / D_1(i)}
$$
\n
$$
= \left( \prod_{t=1}^{T} Z_t \right) \cdot \left( \prod_{t=1}^{T} \frac{\sum_{i=1}^{n} D_{t+1}(i) / D_1(i)}{\sum_{i=1}^{n} D_t(i) / D_1(i)} \right)
$$
\n
$$
= \prod_{t=1}^{T} \frac{\sum_{i=1}^{n} Z_t D_{t+1}(i) / D_1(i)}{\sum_{i=1}^{n} D_t(i) / D_1(i)}
$$
\n
$$
= \prod_{t=1}^{T} \left( \frac{e^{-\alpha_t} \sum_{i \in C_t} D_t(i) / D_1(i)}{\sum_{i=1}^{n} D_t(i) / D_1(i)} + \frac{e^{\alpha_t} \sum_{i \in E_t} D_t(i) / D_1(i)}{\sum_{i=1}^{n} D_t(i) / D_1(i)} \right)
$$

<span id="page-11-0"></span>onde  $C_t = \{i|h_t(i) = y_i\}, E_t = \{i|h_t(i) \neq y_i\}.$  Tal equação pode ser reescrita como

$$
\frac{1}{n}\sum_{i=1}^{n}e^{-y_{i}f(x_{i})} = \prod_{t=1}^{T}R_{t}
$$
\n(2-4)

sendo $R_t$  definido por

$$
R_t = e^{-\alpha_t} \frac{\sum_{i \in C_t}^{n} D_t(i)/D_1(i)}{\sum_{i=1}^{n} D_t(i)/D_1(i)} + e^{\alpha_t} \frac{\sum_{i \in E_t}^{n} D_t(i)/D_1(i)}{\sum_{i=1}^{n} D_t(i)/D_1(i)}
$$
(2-5)

Combinando as equações  $(2-3)$  e  $(2-4)$ , chegamos a

$$
\tau \le \prod_{t=1}^{T} R_t. \tag{2-6}
$$

E se definirmos a variável  $\mathcal{A}_t$  por

$$
A_t = \frac{\sum_{i \in E_t} D_t(i)/p(i)}{\sum_{i=1}^n D_t(i)/p(i)} \le 1
$$

 $R_t$  pode ser re-escrito como

$$
R_t = e^{-\alpha_t} (1 - A_t) + e^{\alpha_t} (A_t)
$$

Em cada iteração de Boosting t, escolhemos gulosamente $\alpha_t$ de forma a minimizar  $R_t$ , obtendo

$$
\frac{\partial R_t}{\partial \alpha_t} = -e^{-\alpha_t} (1 - A_t) + e^{\alpha_t} A_t = 0
$$

$$
\alpha_t = \frac{1}{2} ln\left(\frac{1 - A_t}{A_t}\right)
$$
(2-7)

E para esse valor,

$$
R_t = \sqrt{\frac{A_t}{1 - A_t}} (1 - A_t) + \sqrt{\frac{1 - A_t}{A_t}} (A_t)
$$
  
=  $2\sqrt{A_t (1 - A_t)} \le 1$ 

Sempre que  $\mathcal{A}_t$  é menor que  $1/2,$   $\mathcal{R}_t$ reduz o erro de treinamento definido por τ. Nesse caso,  $h_t$ é incluído na função  $f$ e $\alpha_t \neq 0$ pode ser determinado por

$$
\alpha_{t} = \frac{1}{2} ln \left( \frac{\sum_{i \in C_{t}} D_{t}(i) / p(i)}{\sum_{i \in E_{t}} D_{t}(i) / p(i)} \right)
$$
(2-8)